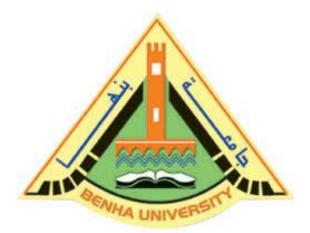

#### **Computer Programming (a)**

E1123

Lecture 2

1988 1988

C++ Basics

# INSTRUCTOR DR / AYMAN SOLIMAN

#### Contents

- 1) Course Information
- 2) Objectives
- 3) C++ compiler directives
- 4) Libraries and the C++ Standard Library
- 5) First Program
- 6) Second Program

#### 1) Course Information.

**Lectures:** Tuesday, (10:40 - 11:25 AM)

Office Hours: Tuesday, Thursday.

Prerequisite: E1021 - E1022

#### **References:**

>C++ Programming: From Problem Analysis to Program Design, Fifth Edition D.S. Malik

**➢Object-Oriented Programming Using C++, Fourth Edition Joyce Farrell** 

><u>www.learncpp.com</u>

#### **Instructor:**

## Dr. Ayman Soliman

Ayman.mohamed01@bhit.bu.edu.eg

#### TAs:

Eng. Nada Elmeligy Eng. Ahmed Ragab

Eng. Enas Mohamed Eng. Mohamed Abd Satar

Eng. Rehab Ibrahim Eng. Mahmoud Osama

Eng. Mohamed Mostafa Eng. Khalid Diaa

## 2) Objectives

- > To be able to write simple computer programs in C.
- > To be able to use simple input and output statements.
- To become familiar with fundamental data types.
- > To understand computer memory concepts.
- To be able to use arithmetic operators.
- > To understand the precedence of arithmetic operators.

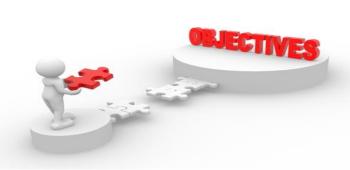

## 3) C++ compiler directives

- Compiler directives appear in green color in C++.
- The **#include** directive tells the compiler to include some already existing C++ code in your program.
- The included file is then linked with the program.
- There are two forms of **#include** statements:

```
#include <iostream> //for pre-defined files
```

• the C++ label for a standard header file for input and output streams

#include 'my\_lib.h' //for user-defined files

#### **Keyboard and Screen, I/O**

#include <iostream>

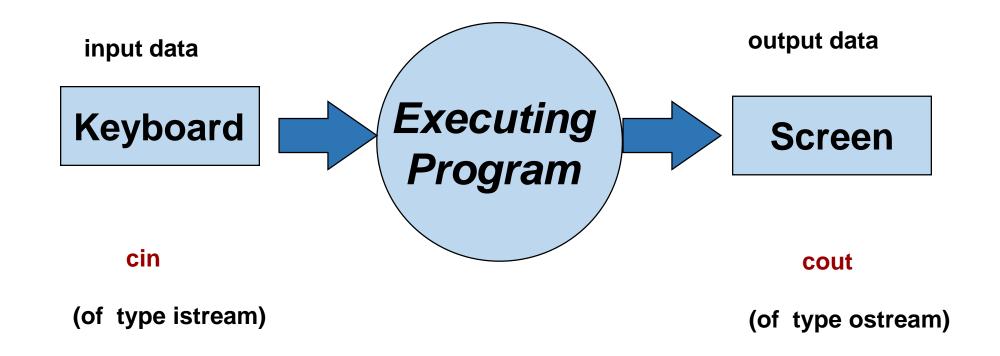

#### Input

- ➤ Variable **cin** is predefined to denote an input stream from the standard input device (the keyboard)
- The extraction operator >> called "get from". The left operand is a stream expression, such as cin--the right operand is a variable of simple type.
- >Operator >> attempts to extract the next item from the input stream and store its value in the right operand variable.

```
cin >> Variable1 >> Variable2 ...;
```

#### **Output**

- To do input/output, at the beginning of your program you must insert #include <iostream> using cout; using endl;
- C++ uses streams for input an output
- *stream* is a sequence of data to be read (*input stream*) or a sequence of data generated by the program to be output (*output stream*)
- Variable **cout** is predefined to denote an output stream that goes to the standard output device (display screen).
- The insertion operator << called "put to".
- The left operand is a stream expression, such as **cout**. The right operand is an **expression** of simple type or a **string constant**.

# **Output Statements Styles**

#### **Syntax**

```
cout << Expression1 << Expression2 ...;
```

- ■cout statements can be linked together using << operator.
- ■These examples yield the same output:

```
cout << "The grades are ";
cout << 90;</pre>
```

```
cout << "The grades are " << 90;
```

# **How Extraction Operator works?**

- ➤ Input is not entered until user presses < ENTER > key.
- > Allows backspacing to correct.
- >Skips whitespaces (space, tabs, etc.)
- Multiple inputs are stored in the order entered:

```
cin>>num1>>num2;
```

User inputs: 5 8

Assigns num1 = 5 and num2 = 8

No difference between a single cin with multiple variables and multiple cin statements with one variable cin>>num1;

cin>>num2;

```
cin>>num1>>num2;
```

These examples yield the same output.

# **Expressions**

- >An expression is a valid arrangement of variables, constants, and operators.
- ➤In C++, each expression can be evaluated to compute a value of a given type
- ➤In C++, an expression can be:
  - ☐ A variable or a constant (area, 22)
  - $\square$  An operation (x + y, z / 5)
  - □ Function call (calculaterectanglearea(5, 10))

#### **Comments**

- ➤ Allow commentary to be included in program
- > C++ has two conventions for comments

```
// single line comment (preferred)
```

/\* long comment \*/ (save for debugging)

#### > Typical uses

Identify program and who wrote it

Record when program was written

Add descriptions of modifications

#### **Escape sequences**

Escape sequences are used to represent certain special characters within string literals and character literals.

| Alert           | \a  | Makes an alert, such as a beep        |
|-----------------|-----|---------------------------------------|
| Backspace       | \b  | Moves the cursor back one space       |
| Formfeed        | \f  | Moves the cursor to next logical page |
| Newline         | \n  | Moves cursor to next line             |
| Carriage return | \r  | Moves cursor to beginning of line     |
| Horizontal tab  | \t  | Prints a horizontal tab               |
| Vertical tab    | \v  | Prints a vertical tab                 |
| Single quote    | \'  | Prints a single quote                 |
| Double quote    | \"  | Prints a double quote                 |
| Backslash       | \\  | Prints a backslash                    |
| Question mark   | /3  | Prints a question mark                |
|                 | • • |                                       |

#### **Preprocessor directives**

The **preprocessor** is a separate program that runs just before the compiler when you compile your program. When you #include a file, the preprocessor copies the contents of the included file into the including file at the point of the #include directive.

**Directives** are specific instructions that start with a # symbol and end with a newline (NOT a semicolon).

There are two different types of directives

```
// The files or libraries that are part of the C++ standard library #include <filename>
```

// You'll generally use this form for including your own header files #include "filename.h"

## 4) Libraries and the C++ Standard Library

- ➤ <u>A library</u> is a collection of precompiled code (functions) that has been "packaged up" for reuse in many different programs such as math library, sound library and a graphics library.
- > C++ comes with a library called the <u>C++ standard library</u> that provides additional functionality for your use, and it is divided into areas or libraries that provide a specific type of functionality.
- ➤ One of the <u>most used</u> parts of the C++ standard library is the <u>iostream library</u>, which contains functionality for writing to the screen (cout) and getting input (cin) from a console user.

## 5) First Program

**Preprocessor directives** tell the compiler to add the contents of the iostream header to the program that includes cout and cin.

The << symbol is an the **output operator**.

```
#include <iostream>
int main()
{
  cout << "Hello world!";
  return 0;
}</pre>
```

This line is blank, and it is ignored by the compiler.

declaring the **main()**function, which is
mandatory. Everything
inside curly brace {} is a
part of main() function.

A **return statement** sends a value back to the operating system that indicates whether it was run successfully or not.

## **Greeting Output**

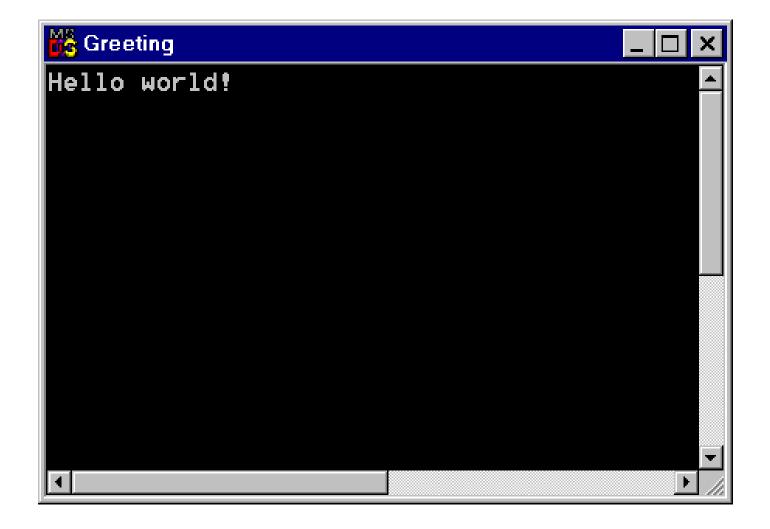

## 6) Second Program

```
1 //example
2 // program to add two numbers
3 #include <iostream.h>
5 int main()
6 {
    int integer1, integer2, sum;  // declaration
8
    cout << "Enter first integer\n";  // prompt</pre>
                               // read an integer
10
    cin >> integer1;
    cout << "Enter second integer\n"; // prompt</pre>
11
12
    cin >> integer2;
                               // read an integer
    13
    14
15
16
    return 0;
                                  // indicate that program ended successfully
17 }
```

## Output

```
C:\Dev-Cpp\sum.exe
enter first integer
enter second integer
20
sum is 30
```

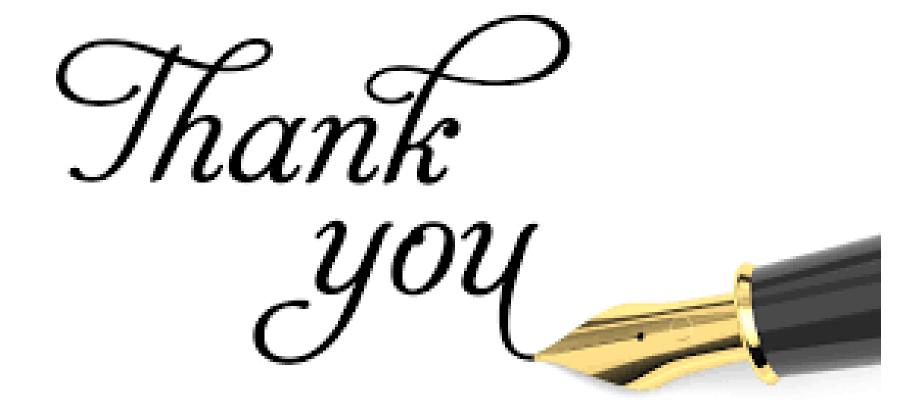